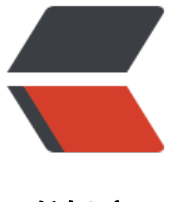

链滴

## mybatis\_plus【逻[辑删](https://ld246.com)除 & amp; 枚举】

作者: haxLook

原文链接:https://ld246.com/article/1617247826145

来源网站:[链滴](https://ld246.com/member/haxLook)

许可协议:[署名-相同方式共享 4.0 国际 \(CC BY-SA 4.0\)](https://ld246.com/article/1617247826145)

<h2 id="逻辑删除">逻辑删除</h2> <p>开发系统时,有时候在实现功能时,删除操作需要实现逻辑删除,所谓逻辑删除就是将数据标记 删除,而并非真正的物理删除(非 DELETE 操作),查询时需要携带状态条件,确保被标记的数据不 查询到。这样做的目的就是避免数据被真正的删除。</p> <p>接下里实操吧</p>  $\langle$ ul $\rangle$ <li>为 tb\_user 表增加 deleted 字段,用于表示数据是否被删除,1 代表删除,0 代表未删除。</li>  $\langle$ /ul $\rangle$ <pre><code class="language-mysql highlight-chroma"><span class="highlight-line"><span class="highlight-cl"><span class="highlight-k">ALTER</span><span class="highlight-w"> < span><span class="highlight-k">TABLE</span><span class="highlight-w"> </span><span c ass="highlight-o">`</span><span class="highlight-n">tb\_user</span><span class="highlig t-o">`</span><span class="highlight-w"> </span></span></span><span class="highlight-line"><span class="highlight-cl"><span cla s="highlight-w"></span><span class="highlight-k">ADD</span><span class="highlight-w > </span><span class="highlight-k">COLUMN</span><span class="highlight-w"> </span <span class="highlight-o">`</span><span class="highlight-n">deleted</span><span class "highlight-o">`</span><span class="highlight-w"> </span><span class="highlight-kt">int< span><span class="highlight-p">(</span><span class="highlight-mi">1</span><span clas ="highlight-p">)</span><span class="highlight-w"> </span><span class="highlight-no"> ULL</span><span class="highlight-w"> </span><span class="highlight-k">DEFAULT</spa ><span class="highlight-w"> </span><span class="highlight-mi">0</span><span class="h ghlight-w"> </span><span class="highlight-n">COMMENT</span><span class="highlight- "> </span><span class="highlight-s1">'1代表删除,0代表未删除'</span><span class="highli ht-w"> </span><span class="highlight-n">AFTER</span><span class="highlight-w"> </span></span></span><span class="highlight-line"><span class="highlight-cl"><span cla s="highlight-w"></span><span class="highlight-o">`</span><span class="highlight-n">ve sion</span><span class="highlight-o">`</span><span class="highlight-p">;</span><span class="highlight-w"> </span></span></span></code></pre> <ul> <li>同时,也修改 User 实体,增加 deleted 属性并且添加 @TableLogic 注解:</li>  $\langle$ /ul $\rangle$ <pre><code class="language-java highlight-chroma"><span class="highlight-line"><span c ass="highlight-cl"><span class="highlight-nd">@TableLogic</span> </span></span><span class="highlight-line"><span class="highlight-cl"><span class="high ight-kd">private</span> <span class="highlight-n">Integer</span> <span class="highlight n">deleted</span><span class="highlight-o">;</span> </span></span></code></pre>  $|<sub>u</sub>|$ <li>配置 application.yml</li>  $\langle$ /ul $\rangle$ <pre><code class="language-yaml highlight-chroma"><span class="highlight-line"><span c ass="highlight-cl"><span class="highlight-c"># 逻辑已删除值(默认为 1)</span><span class= highlight-w"> </span></span></span><span class="highlight-line"><span class="highlight-cl"><span cla s="highlight-w"></span><span class="highlight-l">mybatis-plus.global-config.db-config.log c-delete-value=1</span><span class="highlight-w"> </span></span></span><span class="highlight-line"><span class="highlight-cl"><span cla s="highlight-w"></span><span class="highlight-c"># 逻辑未删除值(默认为 0)</span><span c ass="highlight-w"> </span></span></span><span class="highlight-line"><span class="highlight-cl"><span cla

s="highlight-w"></span><span class="highlight-l">mybatis-plus.global-config.db-config.log c-not-delete-value=0</span><span class="highlight-w">

</span></span></span></code></pre>

<h2 id="通用枚举">通用枚举</h2>

<p>解决了繁琐的配置,让 mybatis 优雅的使用枚举属性!</p>

<pre><code class="language-mysql highlight-chroma"><span class="highlight-line"><span class="highlight-cl"><span class="highlight-k">ALTER</span><span class="highlight-w"> < span><span class="highlight-k">TABLE</span><span class="highlight-w"> </span><span c ass="highlight-o">`</span><span class="highlight-n">tb\_user</span><span class="highlig t-o">`</span><span class="highlight-w">

</span></span></span><span class="highlight-line"><span class="highlight-cl"><span cla s="highlight-w"></span><span class="highlight-k">ADD</span><span class="highlight-w > </span><span class="highlight-k">COLUMN</span><span class="highlight-w"> </span <span class="highlight-o">`</span><span class="highlight-n">sex</span><span class="hi hlight-o">`</span><span class="highlight-w"> </span><span class="highlight-kt">int</sp n><span class="highlight-p">(</span><span class="highlight-mi">1</span><span class="h ghlight-p">)</span><span class="highlight-w"> </span><span class="highlight-no">NULL /span><span class="highlight-w"> </span><span class="highlight-k">DEFAULT</span><s an class="highlight-w"> </span><span class="highlight-mi">1</span><span class="highlig t-w"> </span><span class="highlight-n">COMMENT</span><span class="highlight-w"> < span><span class="highlight-s1">'1-男, 2-女'</span><span class="highlight-w"> </span> span class="highlight-n">AFTER</span><span class="highlight-w"> </span><span class="h ghlight-o">`</span><span class="highlight-n">deleted</span><span class="highlight-o"> </span><span class="highlight-p">;</span><span class="highlight-w">

</span></span></span></code></pre>

 $|<sub>u</sub>|$ 

<li>定义枚举</li>

 $\langle$ /ul $\rangle$ 

<pre><code class="language-java highlight-chroma"><span class="highlight-line"><span c ass="highlight-cl"><span class="highlight-kn">package</span> <span class="highlight-nn >cn.demo.mp.enums</span><span class="highlight-o">;</span>

</span></span><span class="highlight-line"><span class="highlight-cl"><span class="high ight-kn">import</span> <span class="highlight-nn">com.baomidou.mybatisplus.core.enum .IEnum</span><span class="highlight-o">;</span>

</span></span><span class="highlight-line"><span class="highlight-cl"><span class="high ight-kn">import</span> <span class="highlight-nn">com.fasterxml.jackson.annotation.Json alue</span><span class="highlight-o">;</span>

</span></span><span class="highlight-line"><span class="highlight-cl"><span class="high ight-kd">public</span> <span class="highlight-kd">enum</span> <span class="highlight- ">SexEnum</span> <span class="highlight-kd">implements</span> <span class="highligh -n">IEnum</span><span class="highlight-o">&lt;</span><span class="highlight-n">Intege </span><span class="highlight-o">&gt;</span> <span class="highlight-o">{</span>

</span></span><span class="highlight-line"><span class="highlight-cl"> <span class="h ghlight-n">MAN</span><span class="highlight-o">(</span><span class="highlight-mi">1 /span><span class="highlight-o">,</span><span class="highlight-s">"男"</span><span cla s="highlight-o">),</span>

</span></span><span class="highlight-line"><span class="highlight-cl"> <span class="h ghlight-n">WOMAN</span><span class="highlight-o">(</span><span class="highlight-mi >2</span><span class="highlight-o">,</span><span class="highlight-s">"女"</span><spa class="highlight-o">);</span>

</span></span><span class="highlight-line"><span class="highlight-cl"> <span class="h ghlight-kd">private</span> <span class="highlight-kt">int</span> <span class="highlight- ">value</span><span class="highlight-o">;</span>

</span></span><span class="highlight-line"><span class="highlight-cl"> <span class="h ghlight-kd">private</span> <span class="highlight-n">String</span> <span class="highlig t-n">desc</span><span class="highlight-o">;</span>

</span></span><span class="highlight-line"><span class="highlight-cl"> <span class="h ghlight-n">SexEnum</span><span class="highlight-o">(</span><span class="highlight-kt >int</span> <span class="highlight-n">value</span><span class="highlight-o">,</span> span class="highlight-n">String</span> <span class="highlight-n">desc</span><span clas ="highlight-o">)</span> <span class="highlight-o">{</span>

</span></span><span class="highlight-line"><span class="highlight-cl"> <span class="h ghlight-k">this</span><span class="highlight-o">.</span><span class="highlight-na">val e</span> <span class="highlight-o">=</span> <span class="highlight-n">value</span><s an class="highlight-o">;</span>

</span></span><span class="highlight-line"><span class="highlight-cl"> <span class="h ghlight-k">this</span><span class="highlight-o">.</span><span class="highlight-na">des </span> <span class="highlight-o">=</span> <span class="highlight-n">desc</span><sp n class="highlight-o">;</span>

</span></span><span class="highlight-line"><span class="highlight-cl"><span class="high ight-o">}</span>

</span></span><span class="highlight-line"><span class="highlight-cl"><span class="high ight-nd">@Override</span>

</span></span><span class="highlight-line"><span class="highlight-cl"><span class="high ight-kd">public</span> <span class="highlight-n">Integer</span> <span class="highlightf">getValue</span><span class="highlight-o">()</span> <span class="highlight-o">{</sp  $n>$ 

</span></span><span class="highlight-line"><span class="highlight-cl"> <span class="h ghlight-k">return</span> <span class="highlight-k">this</span><span class="highlight-o" .</span><span class="highlight-na">value</span><span class="highlight-o">;</span>

</span></span><span class="highlight-line"><span class="highlight-cl"><span class="high ight-o">}</span>

</span></span><span class="highlight-line"><span class="highlight-cl"><span class="high ight-nd">@Override</span>

</span></span><span class="highlight-line"><span class="highlight-cl"><span class="high ight-kd">public</span> <span class="highlight-n">String</span> <span class="highlight-n ">toString</span><span class="highlight-o">()</span> <span class="highlight-o">{</spa >

</span></span><span class="highlight-line"><span class="highlight-cl"> <span class="h ghlight-k">return</span> <span class="highlight-k">this</span><span class="highlight-o" .</span><span class="highlight-na">desc</span><span class="highlight-o">;</span>

</span></span><span class="highlight-line"><span class="highlight-cl"><span class="high ight-o">}</span>

</span></span><span class="highlight-line"><span class="highlight-cl"><span class="high ight-o">}</span>

```
</span></span></code></pre>
```

```
<ul>
```
<li>配置 application.yml</li>

```
\langle/ul\rangle
```
<pre><code class="language-java highlight-chroma"><span class="highlight-line"><span c ass="highlight-cl"><span class="highlight-n">mybatis</span><span class="highlight-o">-< span><span class="highlight-n">plus</span><span class="highlight-o">.</span><span cla s="highlight-na">type</span><span class="highlight-o">-</span><span class="highlight-n >enums</span><span class="highlight-o">-</span><span class="highlight-n">package</ pan><span class="highlight-o">=</span><span class="highlight-n">cn</span><span clas ="highlight-o">.</span><span class="highlight-na">demo</span><span class="highlight-">.</span><span class="highlight-na">mp</span><span class="highlight-o">.</span><sp n class="highlight-na">enums</span> </span></span></code></pre>

 $|<sub>u</sub>|$ 

```
<li>修改实体类</li>
```
## $\langle$ /ul $\rangle$

<pre><code class="language-java highlight-chroma"><span class="highlight-line"><span c ass="highlight-cl"><span class="highlight-kd">private</span> <span class="highlight-n">S xEnum</span> <span class="highlight-n">sex</span><span class="highlight-o">;</span> </span></span></code></pre>